# <span id="page-0-0"></span>Informatik I: Einführung in die Programmierung 5. Bedingungen, bedingte Ausführung

Albert-Ludwigs-Universität Freiburg

Peter Thiemann

6. November 20189

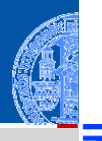

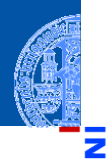

#### [Bedingungen](#page-1-0)

Typ [bool](#page-2-0) [Vergleichsoperatio](#page-9-0)nen Logische [Operatoren](#page-35-0)

[Bedingte An](#page-57-0)weisungen

[Anwendung](#page-76-0)

[Zusammen](#page-104-0)fassung

# <span id="page-1-0"></span>[Bedingungen und der Typ](#page-1-0) bool

- <span id="page-2-0"></span> $\blacksquare$ Neben *arithmetischen Ausdrücken* gibt es noch Boolesche Ausdrücke mit True oder False als Werten.
- Die einfachsten Booleschen Ausdrücke sind Vergleiche mit dem  $\mathcal{L}_{\mathcal{A}}$ Gleichheitsoperator ==.

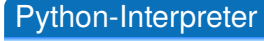

 $\gg$  42 == 42

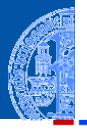

#### [Bedingungen](#page-1-0)

#### Typ [bool](#page-2-0)

[Vergleichsoperatio](#page-9-0)nen Logische [Operatoren](#page-35-0)

[Bedingte An](#page-57-0)weisungen

[Anwendung](#page-76-0)

- $\blacksquare$ Neben *arithmetischen Ausdrücken* gibt es noch Boolesche Ausdrücke mit True oder False als Werten.
- Die einfachsten Booleschen Ausdrücke sind Vergleiche mit dem  $\mathcal{L}_{\mathcal{A}}$ Gleichheitsoperator ==.

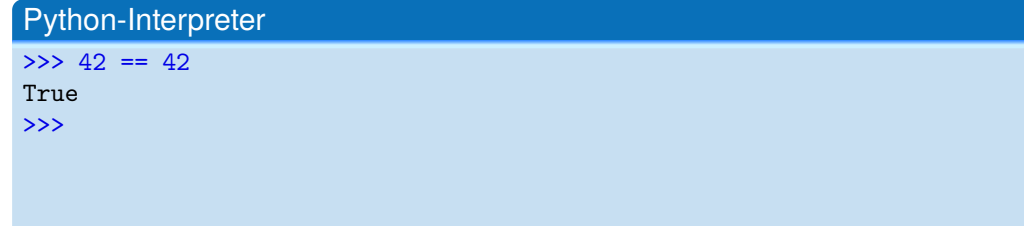

#### [Bedingungen](#page-1-0)

#### Typ [bool](#page-2-0)

[Vergleichsoperatio](#page-9-0)nen Logische [Operatoren](#page-35-0)

[Bedingte An](#page-57-0)weisungen

[Anwendung](#page-76-0)

- $\blacksquare$ Neben *arithmetischen Ausdrücken* gibt es noch Boolesche Ausdrücke mit True oder False als Werten.
- Die einfachsten Booleschen Ausdrücke sind Vergleiche mit dem  $\mathcal{L}_{\mathcal{A}}$ Gleichheitsoperator ==.

# Python-Interpreter

 $\gg$  42 == 42

True

 $\gg$  'egg' == 'spam'

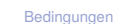

Typ [bool](#page-2-0)

[Vergleichsoperatio](#page-9-0)nen Logische [Operatoren](#page-35-0)

[Bedingte An](#page-57-0)weisungen

[Anwendung](#page-76-0)

- $\blacksquare$ Neben *arithmetischen Ausdrücken* gibt es noch Boolesche Ausdrücke mit True oder False als Werten.
- Die einfachsten Booleschen Ausdrücke sind Vergleiche mit dem  $\mathcal{L}_{\mathcal{A}}$ Gleichheitsoperator ==.

### Python-Interpreter  $\gg$  42 == 42 True >>> 'egg' == 'spam'

False >>>

#### [Bedingungen](#page-1-0)

Typ [bool](#page-2-0)

[Vergleichsoperatio](#page-9-0)nen Logische [Operatoren](#page-35-0)

[Bedingte An](#page-57-0)weisungen

[Anwendung](#page-76-0)

 $\mathcal{L}_{\mathcal{A}}$ 

- Neben *arithmetischen Ausdrücken* gibt es noch Boolesche Ausdrücke mit
- Die einfachsten Booleschen Ausdrücke sind Vergleiche mit dem Gleichheitsoperator ==.
- $\overline{\phantom{a}}$ Die Werte True und False gehören zum Typ **bool**.

True oder False als Werten.

### Python-Interpreter

```
>> 42 == 42True
\gg 'egg' == 'spam'
False
>>> type('egg' == 'spam')
```
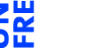

#### [Bedingungen](#page-1-0)

Typ [bool](#page-2-0)

[Vergleichsoperatio](#page-9-0)nen Logische [Operatoren](#page-35-0)

[Bedingte An](#page-57-0)weisungen

[Anwendung](#page-76-0)

- 
- Neben *arithmetischen Ausdrücken* gibt es noch Boolesche Ausdrücke mit  $\mathcal{L}_{\mathcal{A}}$ True oder False als Werten.
- Die einfachsten Booleschen Ausdrücke sind Vergleiche mit dem Gleichheitsoperator ==.
- $\overline{\phantom{a}}$ Die Werte True und False gehören zum Typ **bool**.

### Python-Interpreter

```
>> 42 == 42True
\gg 'egg' == 'spam'
False
>>> type('egg' == 'spam')
<class 'bool'>
>>>
```
Typ [bool](#page-2-0)

[Vergleichsoperatio](#page-9-0)nen Logische [Operatoren](#page-35-0)

[Bedingte An](#page-57-0)weisungen

[Anwendung](#page-76-0)

- 
- Neben *arithmetischen Ausdrücken* gibt es noch Boolesche Ausdrücke mit True oder False als Werten.
- Die einfachsten Booleschen Ausdrücke sind Vergleiche mit dem Gleichheitsoperator ==.
- Die Werte True und False gehören zum Typ **bool**.
- Arithmetische Operationen konvertieren Boolesche Werte automatisch nach **int** (False  $\mapsto$  0, True  $\mapsto$  1):

### Python-Interpreter

```
>> 42 == 42True
\gg 'egg' == 'spam'
False
>>> type('egg' == 'spam')
<class 'bool'>
>>> True + True
\overline{2}
```
#### [Bedingungen](#page-1-0)

#### Typ [bool](#page-2-0)

[Vergleichsoperatio](#page-9-0)nen Logische [Operatoren](#page-35-0)

[Bedingte An](#page-57-0)weisungen

[Anwendung](#page-76-0)

<span id="page-9-0"></span>Es gibt die folgenden Vergleichsoperatoren:

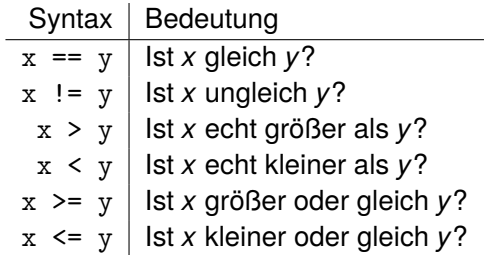

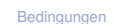

Typ [bool](#page-2-0)

U

≅

[Vergleichsoperatio](#page-9-0)nen

Logische [Operatoren](#page-35-0)

[Bedingte An](#page-57-0)weisungen

[Anwendung](#page-76-0)

Es gibt die folgenden Vergleichsoperatoren:

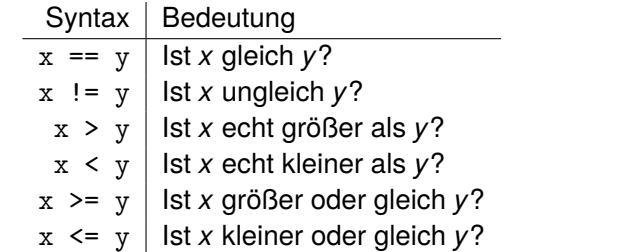

### Python-Interpreter

>>>

[Bedingungen](#page-1-0) Typ [bool](#page-2-0) [Vergleichsoperatio](#page-9-0)nen Logische [Operatoren](#page-35-0) [Bedingte An](#page-57-0)weisungen [Anwendung](#page-76-0) [Zusammen](#page-104-0)fassung

ט

≅ œ

Es gibt die folgenden Vergleichsoperatoren:

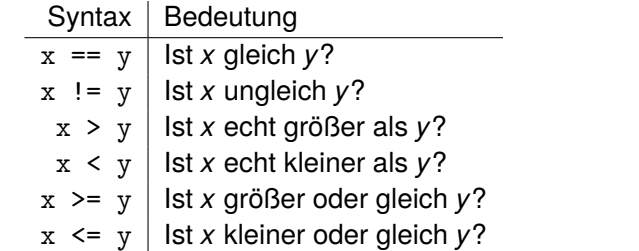

### Python-Interpreter

 $>> 2.1 - 2.0 > 0.1$ 

[Bedingungen](#page-1-0) Typ [bool](#page-2-0) [Vergleichsoperatio](#page-9-0)nen Logische [Operatoren](#page-35-0) [Bedingte An](#page-57-0)weisungen [Anwendung](#page-76-0) [Zusammen](#page-104-0)fassung

υ

≝

Es gibt die folgenden Vergleichsoperatoren:

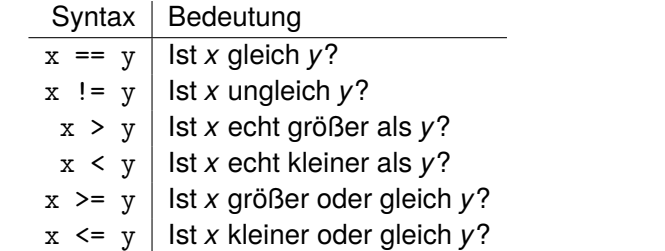

### Python-Interpreter

 $>> 2.1 - 2.0 > 0.1$ 

True

>>>

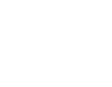

[Bedingungen](#page-1-0)

Typ [bool](#page-2-0)

υ

≝

[Vergleichsoperatio](#page-9-0)nen

Logische [Operatoren](#page-35-0)

[Bedingte An](#page-57-0)weisungen

[Anwendung](#page-76-0)

Es gibt die folgenden Vergleichsoperatoren:

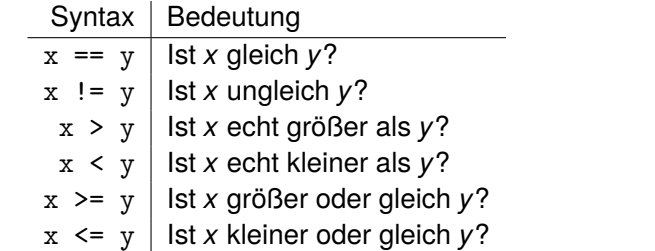

### Python-Interpreter

 $>> 2.1 - 2.0 > 0.1$ 

#### True

>>  $2 - 1 < 1$ 

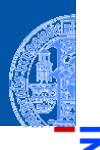

υ

≝

#### [Bedingungen](#page-1-0)

Typ [bool](#page-2-0)

[Vergleichsoperatio](#page-9-0)nen

Logische [Operatoren](#page-35-0)

[Bedingte An](#page-57-0)weisungen

[Anwendung](#page-76-0)

Es gibt die folgenden Vergleichsoperatoren:

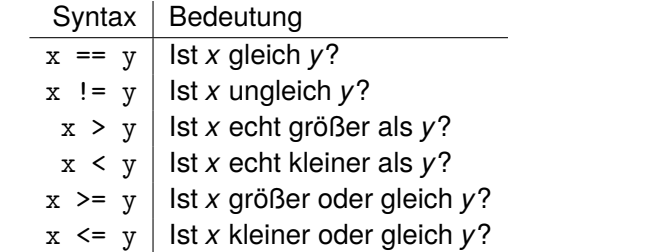

### Python-Interpreter

```
>> 2.1 - 2.0 > 0.1True
>> 2 - 1 < 1False
```
>>>

[Bedingungen](#page-1-0) Typ [bool](#page-2-0) [Vergleichsoperatio](#page-9-0)nen Logische [Operatoren](#page-35-0) [Bedingte An](#page-57-0)weisungen [Anwendung](#page-76-0) [Zusammen](#page-104-0)fassung

υ

≝

Es gibt die folgenden Vergleichsoperatoren:

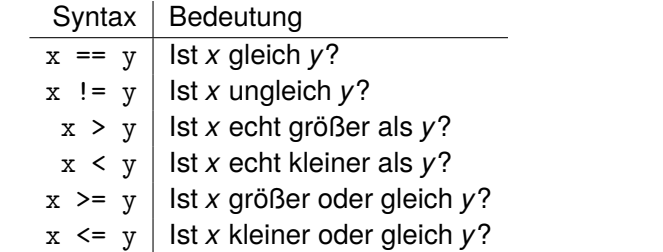

### Python-Interpreter

```
>> 2.1 - 2.0 > 0.1True
>> 2 - 1 < 1False
>>> False < True
```
[Bedingungen](#page-1-0) Typ [bool](#page-2-0) [Vergleichsoperatio](#page-9-0)nen Logische [Operatoren](#page-35-0) [Bedingte An](#page-57-0)weisungen [Anwendung](#page-76-0) [Zusammen](#page-104-0)fassung

υ

B

Es gibt die folgenden Vergleichsoperatoren:

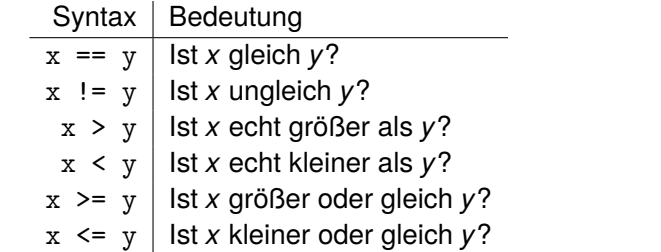

### Python-Interpreter

```
>> 2.1 - 2.0 > 0.1True
>> 2 - 1 < 1False
>>> False < True
True
```
[Bedingungen](#page-1-0) Typ [bool](#page-2-0) [Vergleichsoperatio](#page-9-0)nen Logische [Operatoren](#page-35-0) [Bedingte An](#page-57-0)weisungen [Anwendung](#page-76-0) [Zusammen](#page-104-0)fassung

υ

B

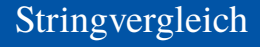

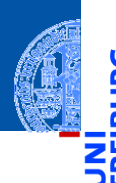

#### [Bedingungen](#page-1-0)

Typ [bool](#page-2-0)

[Vergleichsoperatio](#page-9-0)nen

Logische [Operatoren](#page-35-0)

[Bedingte An](#page-57-0)weisungen

[Anwendung](#page-76-0)

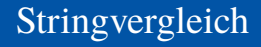

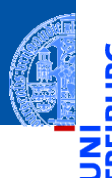

### Python-Interpreter

>>> 'anton' < 'antonia'

#### [Bedingungen](#page-1-0)

Typ [bool](#page-2-0)

[Vergleichsoperatio](#page-9-0)nen

Logische [Operatoren](#page-35-0)

[Bedingte An](#page-57-0)weisungen

[Anwendung](#page-76-0)

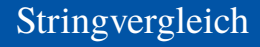

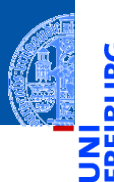

### Python-Interpreter

```
>>> 'anton' < 'antonia'
True
>>>
```
#### [Bedingungen](#page-1-0)

Typ [bool](#page-2-0)

[Vergleichsoperatio](#page-9-0)nen

Logische [Operatoren](#page-35-0)

[Bedingte An](#page-57-0)weisungen

[Anwendung](#page-76-0)

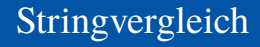

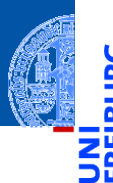

### Python-Interpreter

```
>>> 'anton' < 'antonia'
```
### True

>>> 'anton' < 'berta'

#### [Bedingungen](#page-1-0)

Typ [bool](#page-2-0)

[Vergleichsoperatio](#page-9-0)nen Logische

[Operatoren](#page-35-0)

[Bedingte An](#page-57-0)weisungen

[Anwendung](#page-76-0)

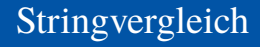

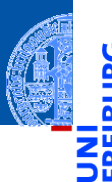

### Python-Interpreter

```
>>> 'anton' < 'antonia'
True
>>> 'anton' < 'berta'
True
>>>
```
#### [Bedingungen](#page-1-0)

Typ [bool](#page-2-0)

[Vergleichsoperatio](#page-9-0)nen Logische

[Operatoren](#page-35-0)

[Bedingte An](#page-57-0)weisungen

[Anwendung](#page-76-0)

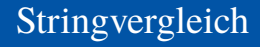

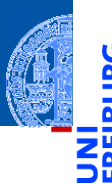

### Python-Interpreter

```
>>> 'anton' < 'antonia'
True
>>> 'anton' < 'berta'
True
>>> 'anton' < 'ulf'
```
#### [Bedingungen](#page-1-0)

Typ [bool](#page-2-0)

[Vergleichsoperatio](#page-9-0)nen Logische

[Operatoren](#page-35-0)

[Bedingte An](#page-57-0)weisungen

[Anwendung](#page-76-0)

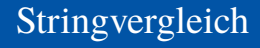

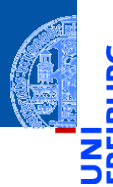

### Python-Interpreter

```
>>> 'anton' < 'antonia'
True
>>> 'anton' < 'berta'
True
>>> 'anton' < 'ulf'
True
>>>
```
#### [Bedingungen](#page-1-0)

Typ [bool](#page-2-0)

[Vergleichsoperatio](#page-9-0)nen Logische

[Operatoren](#page-35-0)

[Bedingte An](#page-57-0)weisungen

[Anwendung](#page-76-0)

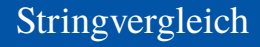

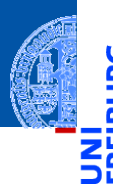

### Python-Interpreter

```
>>> 'anton' < 'antonia'
True
>>> 'anton' < 'berta'
True
>>> 'anton' < 'ulf'
True
>>> 'antonia' < 'antonella'
```
#### [Bedingungen](#page-1-0)

Typ [bool](#page-2-0)

[Vergleichsoperatio](#page-9-0)nen Logische

[Operatoren](#page-35-0)

[Bedingte An](#page-57-0)weisungen

[Anwendung](#page-76-0)

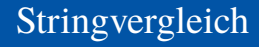

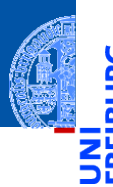

### Python-Interpreter

```
>>> 'anton' < 'antonia'
True
>>> 'anton' < 'berta'
True
>>> 'anton' < 'ulf'
True
>>> 'antonia' < 'antonella'
False
```
#### [Bedingungen](#page-1-0)

Typ [bool](#page-2-0)

[Vergleichsoperatio](#page-9-0)nen Logische

[Operatoren](#page-35-0)

[Bedingte An](#page-57-0)weisungen

[Anwendung](#page-76-0)

# **Stringvergleich**

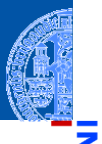

### Algorithmus: Lexikogaphische Ordnung (grob)

- Eingabe: zwei Strings *a* und *b*
- Ausgabe: ist *a* ≤ *b* in der lexikographischen Ordnung?
- 1 Ist *a* ein Präfix von *b*? Kann  $b = a + b'$  geschrieben werden, wobei  $b'$  ein beliebiger String ist?
- 2 Falls ja, ist das Ergebnis True.
- 3 Andernfalls suche das längste gemeinsame Präfix *c* von *a* und *b*. Für den String  $c$  gilt, dass  $a = c + a'$  und  $b = c + b'$  und  $a'$  und  $b'$  fangen mit unterschiedlichen Zeichen *ak*+1 und *bk*+1 an.
- 4 Falls  $a_{k+1} < b_{k+1}$ , so ist das Ergebnis True sonst False.

### [Bedingungen](#page-1-0)

Typ [bool](#page-2-0) [Vergleichsoperatio](#page-9-0)nen Logische [Operatoren](#page-35-0)

[Bedingte An](#page-57-0)weisungen

[Anwendung](#page-76-0)

# **Stringvergleich**

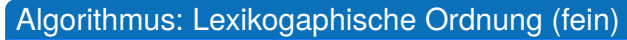

- Eingabe: zwei Strings  $\vec{a} = \vec{a}^2 + a_1 a_2 \dots a_m$ " und  $\vec{b} = \vec{b}^1 + b_2 \dots b_n$ " der Längen  $m, n > 0$ .
- Ausgabe: ist *a* ≤ *b* in der lexikographischen Ordnung?

Suche das längste gemeinsame Präfix

- $Setze k = 0$
- <span id="page-27-0"></span>Falls  $k > m$ , ist das Ergebnis True ( $\vec{a}$  ist Präfix von  $\vec{b}$ )
- <sup>3</sup> Falls *k* ≥ *n*, ist das Ergebnis False ( ~*b* ist Präfix von~*a*)
- Falls  $a_{k+1} = b_{k+1}$ , setze  $k = k+1$  und weiter bei [2](#page-27-0)

Längstes gemeinsames Präfix ist "a<sub>1</sub>a<sub>2</sub>...a<sub>k</sub>"

Falls  $a_{k+1} < b_{k+1}$ , ist das Ergebnis True sonst False

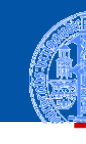

#### [Bedingungen](#page-1-0)

Typ [bool](#page-2-0) [Vergleichsoperatio](#page-9-0)nen

Logische [Operatoren](#page-35-0)

[Bedingte An](#page-57-0)weisungen

[Anwendung](#page-76-0)

#### MathematischeDefinition: Lexikographische Ordnung <u>ي</u> ≝ Gegeben [Bedingungen](#page-1-0) Zwei Strings der Längen *m*,*n* ≥ 0: Typ [bool](#page-2-0) [Vergleichsoperatio](#page-9-0)nen Logische  $\vec{b} = \vec{b} \cdot b_1 b_2 \dots b_n$ "  $\vec{a} = \vec{a}_1 a_2 \dots a_m$ " [Operatoren](#page-35-0) [Bedingte An](#page-57-0)weisungen

[Anwendung](#page-76-0)

# MathematischeDefinition: Lexikographische Ordnung

### Gegeben

Zwei Strings der Längen *m*,*n* ≥ 0:

 $\vec{a} = \nabla a_1 a_2 \ldots a_m$ 

$$
\vec{b} = "b_1b_2...b_n"
$$

### $\vec{a} \leq \vec{b}$  in der lexikographischen Ordnung, falls

Es gibt  $0 \leq k \leq \min(m, n)$ , so dass

\n- $$
a_1 = b_1, \ldots, a_k = b_k
$$
 und
\n- $\vec{a} = "a_1 a_2 \ldots a_k a_{k+1} \ldots a_m"$
\n- $\vec{a} = "a_1 a_2 \ldots a_m"$
\n- $\vec{a} = "a_1 a_2 \ldots a_m"$
\n- $\vec{a} = a_{k+1} < b_{k+1}$
\n

$$
\vec{b} = "a_1a_2\ldots a_kb_{k+1}\ldots b_n"
$$

$$
\vec{b} = "a_1 a_2 \dots a_m b_{m+1} \dots b_n"
$$

#### [Bedingungen](#page-1-0)

Typ [bool](#page-2-0)

[Vergleichsoperatio](#page-9-0)nen Logische [Operatoren](#page-35-0)

[Bedingte An](#page-57-0)weisungen

[Anwendung](#page-76-0)

Werte unvergleichbarer Typen sind ungleich. n.

# Python-Interpreter >>>

[Bedingungen](#page-1-0)

Typ [bool](#page-2-0)

υ

[Vergleichsoperatio](#page-9-0)nen

Logische [Operatoren](#page-35-0)

[Bedingte An](#page-57-0)weisungen

[Anwendung](#page-76-0)

n. Werte unvergleichbarer Typen sind ungleich.

### Python-Interpreter

>>> 42 == 'zweiundvierzig'

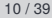

[Bedingungen](#page-1-0)

Typ [bool](#page-2-0)

[Vergleichsoperatio](#page-9-0)nen Logische

[Operatoren](#page-35-0)

[Bedingte An](#page-57-0)weisungen

[Anwendung](#page-76-0)

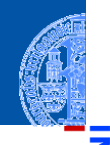

≅

υ

Werte unvergleichbarer Typen sind ungleich.

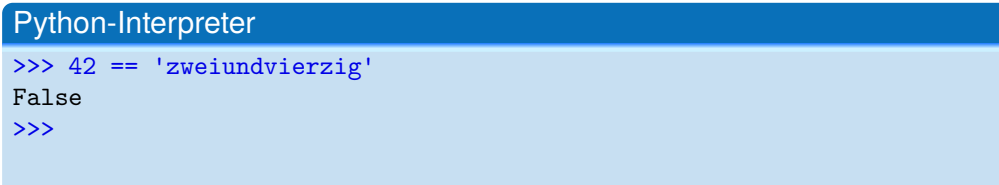

#### [Bedingungen](#page-1-0)

Typ [bool](#page-2-0)

[Vergleichsoperatio](#page-9-0)nen

Logische [Operatoren](#page-35-0)

[Bedingte An](#page-57-0)weisungen

[Anwendung](#page-76-0)

- Werte unvergleichbarer Typen sind ungleich.
- Bei den Anordnungsrelationen gibt es einen Fehler, wenn die Typen nicht zusammenpassen!

### Python-Interpreter

>>> 42 == 'zweiundvierzig' False >>> 41 < '42'

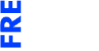

#### [Bedingungen](#page-1-0)

Typ [bool](#page-2-0)

[Vergleichsoperatio](#page-9-0)nen

Logische [Operatoren](#page-35-0)

[Bedingte An](#page-57-0)weisungen

[Anwendung](#page-76-0)

- Werte unvergleichbarer Typen sind ungleich.
- Bei den Anordnungsrelationen gibt es einen Fehler, wenn die Typen nicht zusammenpassen!

### Python-Interpreter

>>> 42 == 'zweiundvierzig' False >>> 41 < '42' Traceback (most recent call last): ... TypeError: unorderable types: int() < str() [Bedingungen](#page-1-0)

Typ [bool](#page-2-0)

[Vergleichsoperatio](#page-9-0)nen

Logische [Operatoren](#page-35-0)

[Bedingte An](#page-57-0)weisungen

[Anwendung](#page-76-0)

# <span id="page-35-0"></span>Logische Operatoren

Es gibt die folgenden logischen Operatoren: **or**, **and**, **not** – mit aufsteigender  $\blacksquare$ Operatorpräzedenz.

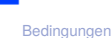

Typ [bool](#page-2-0) [Vergleichsoperatio](#page-9-0)nen

Logische [Operatoren](#page-35-0)

[Bedingte An](#page-57-0)weisungen

[Anwendung](#page-76-0)
# Logische Operatoren

- Es gibt die folgenden logischen Operatoren: **or**, **and**, **not** mit aufsteigender  $\blacksquare$ Operatorpräzedenz.
- Wie die Bitoperationen mit (False  $\mapsto$  0, True  $\mapsto$  1), d.h.  $\mathcal{L}_{\mathcal{A}}$

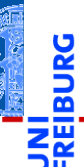

#### [Bedingungen](#page-1-0)

Typ [bool](#page-2-0) [Vergleichsoperatio](#page-9-0)nen

Logische [Operatoren](#page-35-0)

[Bedingte An](#page-57-0)weisungen

[Anwendung](#page-76-0)

- Es gibt die folgenden logischen Operatoren: **or**, **and**, **not** mit aufsteigender Operatorpräzedenz.
- Wie die Bitoperationen mit (False  $\mapsto$  0, True  $\mapsto$  1), d.h.
	- x < 10 or y > 100 hat den Wert True, wenn *x* kleiner als 10 ist oder wenn *y* größer als 100 ist.

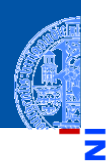

Typ [bool](#page-2-0) [Vergleichsoperatio](#page-9-0)nen

Logische [Operatoren](#page-35-0)

[Bedingte An](#page-57-0)weisungen

[Anwendung](#page-76-0)

- Es gibt die folgenden logischen Operatoren: **or**, **and**, **not** mit aufsteigender Operatorpräzedenz.
- Wie die Bitoperationen mit (False  $\mapsto$  0, True  $\mapsto$  1), d.h.
	- x < 10 or y > 100 hat den Wert True, wenn *x* kleiner als 10 ist oder wenn *y* größer als 100 ist.
	- $\blacksquare$  1 <= x and x <= 10 hat den Wert True, wenn  $1 \leq x$  und  $x \leq 10$ , d.h. wenn
		- *x* zwischen 1 und 10 (inklusive) liegt.

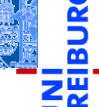

Typ [bool](#page-2-0) [Vergleichsoperatio](#page-9-0)nen

Logische [Operatoren](#page-35-0)

[Bedingte An](#page-57-0)weisungen

[Anwendung](#page-76-0)

- Es gibt die folgenden logischen Operatoren: **or**, **and**, **not** mit aufsteigender Operatorpräzedenz.
- Wie die Bitoperationen mit (False  $\mapsto$  0, True  $\mapsto$  1), d.h.
	- x < 10 or y > 100 hat den Wert True, wenn *x* kleiner als 10 ist oder wenn *y* größer als 100 ist.
	- $\blacksquare$  1 <= x and x <= 10 hat den Wert True, wenn  $1 \leq x$  und  $x \leq 10$ , d.h. wenn *x* zwischen 1 und 10 (inklusive) liegt.
	- Alternative Schreibweise dafür:  $1 \le x \le 10$ .

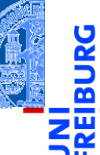

Typ [bool](#page-2-0) [Vergleichsoperatio](#page-9-0)nen

Logische [Operatoren](#page-35-0)

[Bedingte An](#page-57-0)weisungen

[Anwendung](#page-76-0)

- Es gibt die folgenden logischen Operatoren: **or**, **and**, **not** mit aufsteigender Operatorpräzedenz.
- Wie die Bitoperationen mit (False  $\mapsto$  0, True  $\mapsto$  1), d.h.
	- x < 10 or y > 100 hat den Wert True, wenn *x* kleiner als 10 ist oder wenn *y* größer als 100 ist.
	- $\blacksquare$  1 <= x and x <= 10 hat den Wert True, wenn  $1 \le x$  und  $x \le 10$ , d.h. wenn *x* zwischen 1 und 10 (inklusive) liegt.
	- Alternative Schreibweise dafür:  $1 \le x \le 10$ .
	- **not**(x < y) ist True wenn *x* nicht kleiner als *y* ist.

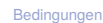

Typ [bool](#page-2-0) [Vergleichsoperatio](#page-9-0)nen

Logische [Operatoren](#page-35-0)

[Bedingte An](#page-57-0)weisungen

[Anwendung](#page-76-0)

- Es gibt die folgenden logischen Operatoren: **or**, **and**, **not** mit aufsteigender Operatorpräzedenz.
- Wie die Bitoperationen mit (False  $\mapsto$  0, True  $\mapsto$  1), d.h.
	- $\mathbb{R} \times 10$  or  $\mathbf{y} > 100$  hat den Wert True, wenn x kleiner als 10 ist oder wenn *y* größer als 100 ist.
	- $\blacksquare$  1 <= x and x <= 10 hat den Wert True, wenn  $1 \le x$  und  $x \le 10$ , d.h. wenn *x* zwischen 1 und 10 (inklusive) liegt.
	- Alternative Schreibweise dafür:  $1 \le x \le 10$ .
	- **not**(x < y) ist True wenn *x* nicht kleiner als *y* ist.
- $\blacksquare$  Nullwerte sind None, 0, 0.0, (0 + 0j) und ''. Sie werden wie False behandelt, alle anderen Werte wie True!

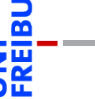

Typ [bool](#page-2-0) [Vergleichsoperatio](#page-9-0)nen

Logische [Operatoren](#page-35-0)

[Bedingte An](#page-57-0)weisungen

[Anwendung](#page-76-0)

- Es gibt die folgenden logischen Operatoren: **or**, **and**, **not** mit aufsteigender Operatorpräzedenz.
- Wie die Bitoperationen mit (False  $\mapsto$  0, True  $\mapsto$  1), d.h.
	- $\mathbb{R} \times 10$  or  $\mathbf{y} > 100$  hat den Wert True, wenn x kleiner als 10 ist oder wenn *y* größer als 100 ist.
	- $\blacksquare$  1 <= x and x <= 10 hat den Wert True, wenn  $1 \le x$  und  $x \le 10$ , d.h. wenn *x* zwischen 1 und 10 (inklusive) liegt.
	- Alternative Schreibweise dafür:  $1 \le x \le 10$ .
	- **not**(x < y) ist True wenn *x* nicht kleiner als *y* ist.
- $\blacksquare$  Nullwerte sind None, 0, 0.0, (0 + 0j) und ''. Sie werden wie False behandelt, alle anderen Werte wie True!
- Die Auswertung der logischen Operatoren endet, sobald das Ergebnis klar ist.

Logische [Operatoren](#page-35-0)

[Bedingte An](#page-57-0)weisungen

[Anwendung](#page-76-0)

Python-Interpreter

 $>> 1 < 5 < 10$ 

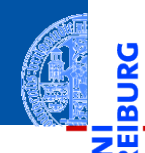

<u>ي</u>

≅.

## [Bedingungen](#page-1-0)

Typ [bool](#page-2-0) [Vergleichsoperatio](#page-9-0)nen

Logische [Operatoren](#page-35-0)

[Bedingte An](#page-57-0)weisungen

[Anwendung](#page-76-0)

Python-Interpreter

 $>> 1 < 5 < 10$ 

True

>>>

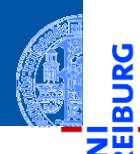

<mark>پ</mark>

≅

#### [Bedingungen](#page-1-0)

Typ [bool](#page-2-0) [Vergleichsoperatio](#page-9-0)nen

Logische [Operatoren](#page-35-0)

[Bedingte An](#page-57-0)weisungen

[Anwendung](#page-76-0)

## Python-Interpreter

 $>> 1 < 5 < 10$ 

True

>>> 5 < 1 or 'spam' < 'egg'

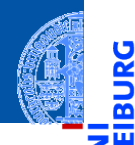

پ

≝

#### [Bedingungen](#page-1-0)

Typ [bool](#page-2-0) [Vergleichsoperatio](#page-9-0)nen

Logische [Operatoren](#page-35-0)

[Bedingte An](#page-57-0)weisungen

[Anwendung](#page-76-0)

# 5 W

<u>ي</u>

≝

## Python-Interpreter

```
>> 1 < 5 < 10True
>>> 5 < 1 or 'spam' < 'egg'
False
>>>
```
## [Bedingungen](#page-1-0)

Typ [bool](#page-2-0) [Vergleichsoperatio](#page-9-0)nen

Logische [Operatoren](#page-35-0)

[Bedingte An](#page-57-0)weisungen

[Anwendung](#page-76-0)

## Python-Interpreter

```
>> 1 < 5 < 10
```
True

```
>>> 5 < 1 or 'spam' < 'egg'
```
False

```
>>> 'spam' or True
```
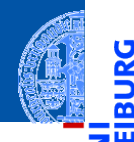

υ

≝

#### [Bedingungen](#page-1-0)

Typ [bool](#page-2-0) [Vergleichsoperatio](#page-9-0)nen

Logische [Operatoren](#page-35-0)

[Bedingte An](#page-57-0)weisungen

[Anwendung](#page-76-0)

## Python-Interpreter

```
>> 1 < 5 < 10True
>>> 5 < 1 or 'spam' < 'egg'
False
>>> 'spam' or True
'spam'
>>>
```
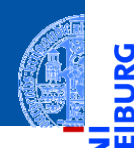

U

≝

## [Bedingungen](#page-1-0)

Typ [bool](#page-2-0) [Vergleichsoperatio](#page-9-0)nen

Logische [Operatoren](#page-35-0)

[Bedingte An](#page-57-0)weisungen

[Anwendung](#page-76-0)

## Python-Interpreter

```
>> 1 < 5 < 10True
>>> 5 < 1 or 'spam' < 'egg'
False
>>> 'spam' or True
'spam'
>>> '' or 'default'
```
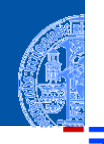

υ

≅

#### [Bedingungen](#page-1-0)

Typ [bool](#page-2-0) [Vergleichsoperatio](#page-9-0)nen

Logische [Operatoren](#page-35-0)

[Bedingte An](#page-57-0)weisungen

[Anwendung](#page-76-0)

## Python-Interpreter

```
>> 1 < 5 < 10True
>>> 5 < 1 or 'spam' < 'egg'
False
>>> 'spam' or True
'spam'
>>> '' or 'default'
'default'
>>>
```
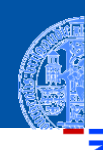

υ

#### [Bedingungen](#page-1-0)

Typ [bool](#page-2-0) [Vergleichsoperatio](#page-9-0)nen

Logische [Operatoren](#page-35-0)

[Bedingte An](#page-57-0)weisungen

[Anwendung](#page-76-0)

## Python-Interpreter

```
>> 1 < 5 < 10True
>>> 5 < 1 or 'spam' < 'egg'
False
>>> 'spam' or True
'spam'
>>> '' or 'default'
'default'
>>> 'good night' and 'ding ding ding'
```
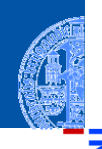

#### **[Bedingungen](#page-1-0)**

Typ [bool](#page-2-0) [Vergleichsoperatio](#page-9-0)nen

Logische [Operatoren](#page-35-0)

[Bedingte An](#page-57-0)weisungen

[Anwendung](#page-76-0)

## Python-Interpreter

```
> > 1 < 5 < 10
True
>>> 5 < 1 or 'spam' < 'egg'
False
>>> 'spam' or True
'spam'
>>> '' or 'default'
'default'
>>> 'good night' and 'ding ding ding'
'ding ding ding'
>>>
```
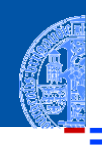

#### [Bedingungen](#page-1-0)

Typ [bool](#page-2-0) [Vergleichsoperatio](#page-9-0)nen

Logische [Operatoren](#page-35-0)

[Bedingte An](#page-57-0)weisungen

[Anwendung](#page-76-0)

## Python-Interpreter

```
> > 1 < 5 < 10
True
\gg > 5 < 1 or 'spam' < 'egg'
False
>>> 'spam' or True
'spam'
>>> '' or 'default'
'default'
>>> 'good night' and 'ding ding ding'
'ding ding ding'
>> 0 and 10 < 100
```
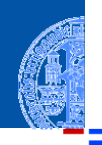

#### [Bedingungen](#page-1-0)

Typ [bool](#page-2-0) [Vergleichsoperatio](#page-9-0)nen

Logische [Operatoren](#page-35-0)

[Bedingte An](#page-57-0)weisungen

[Anwendung](#page-76-0)

## Python-Interpreter

```
> > 1 < 5 < 10
True
\gg > 5 < 1 or 'spam' < 'egg'
False
>>> 'spam' or True
'spam'
>>> '' or 'default'
'default'
>>> 'good night' and 'ding ding ding'
'ding ding ding'
>> 0 and 10 < 100\Omega>>>
```
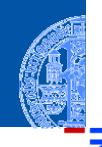

#### [Bedingungen](#page-1-0)

Typ [bool](#page-2-0) [Vergleichsoperatio](#page-9-0)nen

Logische [Operatoren](#page-35-0)

[Bedingte An](#page-57-0)weisungen

[Anwendung](#page-76-0)

## Python-Interpreter

```
> > 1 < 5 < 10
True
\gg > 5 < 1 or 'spam' < 'egg'
False
>>> 'spam' or True
'spam'
>>> '' or 'default'
'default'
>>> 'good night' and 'ding ding ding'
'ding ding ding'
>> 0 and 10 < 100
\Omega>>> not 'spam' and (None or 0.0 or 10 < 100)
```
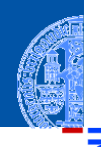

#### [Bedingungen](#page-1-0)

Typ [bool](#page-2-0) [Vergleichsoperatio](#page-9-0)nen

Logische [Operatoren](#page-35-0)

[Bedingte An](#page-57-0)weisungen

[Anwendung](#page-76-0)

## Python-Interpreter

```
> > 1 < 5 < 10
True
\gg > 5 < 1 or 'spam' < 'egg'
False
>>> 'spam' or True
'spam'
>>> '' or 'default'
'default'
>>> 'good night' and 'ding ding ding'
'ding ding ding'
>> 0 and 10 < 100
\Omega>>> not 'spam' and (None or 0.0 or 10 < 100)
False
```
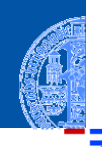

#### [Bedingungen](#page-1-0)

Typ [bool](#page-2-0) [Vergleichsoperatio](#page-9-0)nen

Logische [Operatoren](#page-35-0)

[Bedingte An](#page-57-0)weisungen

[Anwendung](#page-76-0)

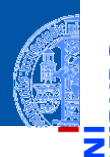

υ

[Bedingungen](#page-1-0)

#### [Bedingte An](#page-57-0)weisungen

if[-Anweisung](#page-58-0)

if-else-[Anweisung](#page-64-0)

elif[-Anweisung](#page-69-0)

[Anwendung](#page-76-0)

[Zusammen](#page-104-0)fassung

# <span id="page-57-0"></span>[Bedingte Anweisungen](#page-57-0)

- <span id="page-58-0"></span>Bisher wurde jede eingegebene Anweisung ausgeführt. п
- Die bedingte Anweisung (Konditional, **if**-Anweisung) ermöglicht es, п Anweisungen nur unter bestimmten Bedingungen auszuführen.

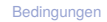

[Bedingte An](#page-57-0)weisungen

if[-Anweisung](#page-58-0)

if-else-[Anweisung](#page-64-0) elif[-Anweisung](#page-69-0)

[Anwendung](#page-76-0)

- Bisher wurde jede eingegebene Anweisung ausgeführt.
- Die bedingte Anweisung (Konditional, **if**-Anweisung) ermöglicht es, п Anweisungen nur unter bestimmten Bedingungen auszuführen.

```
def check ( x ):
    if x > 0:
       print ("x<sub>u</sub>ist<sub>u</sub>strikt<sub>u</sub>positiv")
✝ ✆
```
[Bedingungen](#page-1-0)

[Bedingte An](#page-57-0)weisungen

if[-Anweisung](#page-58-0)

if-else-[Anweisung](#page-64-0) elif[-Anweisung](#page-69-0)

[Anwendung](#page-76-0)

- Bisher wurde jede eingegebene Anweisung ausgeführt.
- Die bedingte Anweisung (Konditional, **if**-Anweisung) ermöglicht es, Anweisungen nur unter bestimmten Bedingungen auszuführen.

```
def check ( x ):
    if x > 0:
       print ("x<sub>u</sub>ist<sub>u</sub>strikt<sub>u</sub>positiv")
✝ ✆
```
## Python-Interpreter

```
>>> from checker import check
>> x = 3\gg check(x)
```
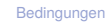

[Bedingte An](#page-57-0)weisungen

```
if-Anweisung
```
if-else-**[Anweisung](#page-64-0)** elif[-Anweisung](#page-69-0)

[Anwendung](#page-76-0)

- Bisher wurde jede eingegebene Anweisung ausgeführt.
- Die bedingte Anweisung (Konditional, **if**-Anweisung) ermöglicht es, Anweisungen nur unter bestimmten Bedingungen auszuführen.

```
def check ( x ):
    if x > 0:
       print ("x<sub>u</sub>ist<sub>u</sub>strikt<sub>u</sub>positiv")
✝ ✆
```
## Python-Interpreter

```
>>> from checker import check
>> x = 3\gg check(x)x ist strikt positiv
>>>
```
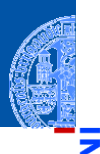

[Bedingungen](#page-1-0)

[Bedingte An](#page-57-0)weisungen

if[-Anweisung](#page-58-0)

if-else-**[Anweisung](#page-64-0)** elif[-Anweisung](#page-69-0)

[Anwendung](#page-76-0)

- Bisher wurde jede eingegebene Anweisung ausgeführt.
- Die bedingte Anweisung (Konditional, **if**-Anweisung) ermöglicht es, Anweisungen nur unter bestimmten Bedingungen auszuführen.

```
def check ( x ):
    if x > 0:
       print ("x<sub>u</sub>ist<sub>u</sub>strikt<sub>u</sub>positiv")
✝ ✆
```
## Python-Interpreter

```
>>> from checker import check
>> x = 3\gg check(x)x ist strikt positiv
>> x = 0\gg check(x)
```
[Bedingungen](#page-1-0)

[Bedingte An](#page-57-0)weisungen

if[-Anweisung](#page-58-0)

if-else-**[Anweisung](#page-64-0)** elif[-Anweisung](#page-69-0)

[Anwendung](#page-76-0)

- Bisher wurde jede eingegebene Anweisung ausgeführt.
- Die bedingte Anweisung (Konditional, **if**-Anweisung) ermöglicht es, Anweisungen nur unter bestimmten Bedingungen auszuführen.

```
def check ( x ):
    if x > 0:
       print ("x<sub>u</sub>ist<sub>u</sub>strikt<sub>u</sub>positiv")
✝ ✆
```
## Python-Interpreter

```
>>> from checker import check
>> x = 3\gg check(x)x ist strikt positiv
>> x = 0\gg check(x)>>>
```
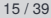

[Bedingungen](#page-1-0)

[Bedingte An](#page-57-0)weisungen

if[-Anweisung](#page-58-0)

if-else-**[Anweisung](#page-64-0)** elif[-Anweisung](#page-69-0)

[Anwendung](#page-76-0)

<span id="page-64-0"></span>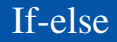

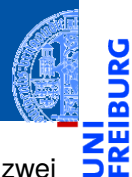

5

Die **if**-**else**-Anweisung ermöglicht es, durch eine Bedingung zwischen zwei  $\mathcal{L}_{\mathcal{A}}$ Anweisungen auszuwählen.

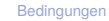

[Bedingte An](#page-57-0)weisungen

if[-Anweisung](#page-58-0)

if-else-[Anweisung](#page-64-0) elif[-Anweisung](#page-69-0)

[Anwendung](#page-76-0)

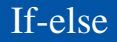

- Die **if**-**else**-Anweisung ermöglicht es, durch eine Bedingung zwischen zwei  $\overline{\phantom{a}}$ Anweisungen auszuwählen.
- Der **else**-Zweig wird ausgewertet, wenn die Bedingung nicht erfüllt ist. п

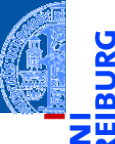

[Bedingte An](#page-57-0)weisungen

if[-Anweisung](#page-58-0)

if-else-[Anweisung](#page-64-0) elif[-Anweisung](#page-69-0)

[Anwendung](#page-76-0)

If-else

- Die **if**-**else**-Anweisung ermöglicht es, durch eine Bedingung zwischen zwei T. Anweisungen auszuwählen.
- Der else-Zweig wird ausgewertet, wenn die Bedingung nicht erfüllt ist.

```
def even odd (x):
    if x % 2 == 0:
        print ('x ␣ ist ␣ gerade ')
    else :
        print<sup>('x<sub>11</sub>ist<sub>11</sub>ungerade')</sup>
✝ ✆
```
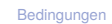

[Bedingte An](#page-57-0)weisungen

if[-Anweisung](#page-58-0)

if-else-[Anweisung](#page-64-0)

elif[-Anweisung](#page-69-0)

[Anwendung](#page-76-0)

If-else

- Die **if**-**else**-Anweisung ermöglicht es, durch eine Bedingung zwischen zwei Anweisungen auszuwählen.
- Der else-Zweig wird ausgewertet, wenn die Bedingung nicht erfüllt ist.

```
def even odd (x):
    if x % 2 == 0:
        print ('x ␣ ist ␣ gerade ')
    else :
        print<sup>('x<sub>11</sub>ist<sub>11</sub>ungerade')</sup>
✝ ✆
```
## Python-Interpreter

```
>>> from checker import even odd
>> x = 3\gg even odd(x)
```
[Bedingte An](#page-57-0)weisungen

if[-Anweisung](#page-58-0)

if-else-[Anweisung](#page-64-0) elif[-Anweisung](#page-69-0)

[Anwendung](#page-76-0)

If-else

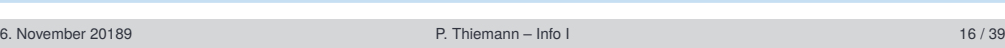

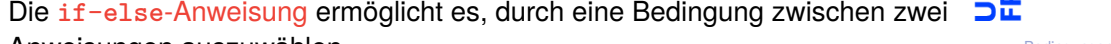

[Bedingte An](#page-57-0)weisungen

if[-Anweisung](#page-58-0)

if-else-[Anweisung](#page-64-0) elif[-Anweisung](#page-69-0)

[Anwendung](#page-76-0)

[Zusammen](#page-104-0)fassung

Der else-Zweig wird ausgewertet, wenn die Bedingung nicht erfüllt ist.

✝ ✆

**print** ('x ␣ ist ␣ gerade ')

print<sup>('x<sub>11</sub>ist<sub>11</sub>ungerade')</sup>

## Python-Interpreter

>>> from checker import even odd  $>> x = 3$ 

Anweisungen auszuwählen.

if  $x % 2 == 0$ :

def even odd (x):

**else** :

- $\gg$  even odd $(x)$
- x ist ungerade

[Bedingungen](#page-1-0)

# <span id="page-69-0"></span>Verkettete bedingte Anweisungen

Eine verkettete bedingte Anweisung kann mehr als zwei Fälle behandeln.  $\mathcal{L}_{\mathcal{A}}$ 

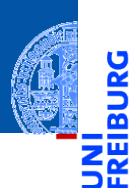

[Bedingungen](#page-1-0)

[Bedingte An](#page-57-0)weisungen

if[-Anweisung](#page-58-0)

if-else-[Anweisung](#page-64-0)

elif[-Anweisung](#page-69-0)

[Anwendung](#page-76-0)

# Verkettete bedingte Anweisungen

Eine verkettete bedingte Anweisung kann mehr als zwei Fälle behandeln.  $\mathcal{C}^{\mathcal{A}}$ 

```
✞ ☎
def compare (x, y):
    if x < y :
       print ('x ␣ ist ␣ kleiner ␣ als ␣ y')
    elif x > y :
       print<sup>('x<sub>11</sub>ist<sub>11</sub>größer<sub>11</sub>als<sub>11</sub>y')</sup>
    else :
       print('x<sub>\cup</sub>und\cupy\cupsind\cupgleich')
✝ ✆
```
[Bedingungen](#page-1-0)

[Bedingte An](#page-57-0)weisungen

if[-Anweisung](#page-58-0) if-else-

[Anweisung](#page-64-0)

elif[-Anweisung](#page-69-0)

[Anwendung](#page-76-0)

# Verkettete bedingte Anweisungen

Eine verkettete bedingte Anweisung kann mehr als zwei Fälle behandeln. T.

```
✞ ☎
def compare (x, y):
    if x < y :
        print('x_{\text{L}}ist_{\text{L}}kleiner_{\text{L}}als_{\text{L}}y')elif x > y :
        print('x_{\text{L}}ist_{\text{L}}gr\tilde{o}\beta er_{\text{L}}als_{\text{L}}v')else :
        print('x<sub>\cup</sub>und\cupy\cupsind\cupgleich')
✝ ✆
```
## Python-Interpreter

```
>>> compare(x = 3, y = 0)
```
[Bedingungen](#page-1-0)

[Bedingte An](#page-57-0)weisungen

if[-Anweisung](#page-58-0) if-else-

**[Anweisung](#page-64-0)** 

elif[-Anweisung](#page-69-0)

[Anwendung](#page-76-0)
## Verkettete bedingte Anweisungen

Eine verkettete bedingte Anweisung kann mehr als zwei Fälle behandeln. T.

```
✞ ☎
def compare (x, y):
    if x < y :
        print('x_{\text{L}}ist_{\text{L}}kleiner_{\text{L}}als_{\text{L}}y')elif x > y :
        print('x_{\text{L}}ist_{\text{L}}gr\tilde{o}\beta er_{\text{L}}als_{\text{L}}v')else :
        print('x<sub>\cup</sub>und\cupy\cupsind\cupgleich')
✝ ✆
```
#### Python-Interpreter

```
>>> compare(x = 3, y = 0)
x ist größer als y
```
[Bedingungen](#page-1-0)

[Bedingte An](#page-57-0)weisungen

if[-Anweisung](#page-58-0) if-else-

[Anweisung](#page-64-0)

elif[-Anweisung](#page-69-0)

[Anwendung](#page-76-0)

## Verkettete bedingte Anweisungen

Eine verkettete bedingte Anweisung kann mehr als zwei Fälle behandeln. m.

```
✞ ☎
def compare (x, y):
    if x < y :
         print<sup>('x<sub>u</sub>ist<sub>u</sub>kleiner<sub>u</sub>als<sub>11</sub>y')</sup>
    elif x > y :
         print('x_{\text{L}}ist_{\text{L}}gr\tilde{o}\beta er_{\text{L}}als_{\text{L}}v')else :
         print('x<sub>\cup</sub>und\cupy\cupsind\cupgleich')
✝ ✆
```
#### Python-Interpreter

```
>>> compare(x = 3, y = 0)
x ist größer als y
```
T. Die Bedingungen werden der Reihe nach ausgewertet. Der erste Block, dessen Bedingung erfüllt ist, wird ausgeführt.

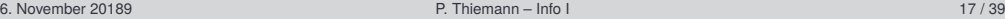

[Bedingungen](#page-1-0)

[Bedingte An](#page-57-0)weisungen

if[-Anweisung](#page-58-0)

if-else-**[Anweisung](#page-64-0)** 

elif[-Anweisung](#page-69-0)

[Anwendung](#page-76-0)

## Geschachtelte Konditionale

- Bedingte Anweisungen können geschachtelt werden.
- Durch die Einrückung ist immer klar, wozu die bedingte Anweisung gehört!

```
✞ ☎
def nested (x):
    if x > 0:
         if x > 10:
             print<sup>('successful<sub>11</sub>encyclopedia<sub>11</sub>salesman')</sup>
    else :
         print<sup>('unsuccessful<sub>||encyclopedia<sub>||salesman')</sub></sup></sub>
```
### Python-Interpreter

 $\gg$  nested $(x)$ 

[Bedingungen](#page-1-0)

[Bedingte An](#page-57-0)weisungen

if[-Anweisung](#page-58-0) if-else-

**[Anweisung](#page-64-0)** 

elif[-Anweisung](#page-69-0)

[Anwendung](#page-76-0)

[Zusammen](#page-104-0)fassung

## Geschachtelte Konditionale

- Bedingte Anweisungen können geschachtelt werden.
- Durch die Einrückung ist immer klar, wozu die bedingte Anweisung gehört!

```
✞ ☎
def nested (x):
    if x > 0:
         if x > 10:
             print<sup>('successful<sub>11</sub>encyclopedia<sub>11</sub>salesman')</sup>
    else :
         print<sup>('unsuccessful<sub>||encyclopedia<sub>||salesman')</sub></sup></sub>
```
[Bedingungen](#page-1-0)

[Bedingte An](#page-57-0)weisungen

if[-Anweisung](#page-58-0) if-else-

**[Anweisung](#page-64-0)** 

elif[-Anweisung](#page-69-0)

[Anwendung](#page-76-0)

[Zusammen](#page-104-0)fassung

### Python-Interpreter  $\gg$  nested $(x)$ >>>

## <span id="page-76-0"></span>Sollte die Missachtung der Regeln für die Einrückung ein Fehler sein?

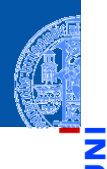

پ

[Bedingungen](#page-1-0)

[Bedingte An](#page-57-0)weisungen

if[-Anweisung](#page-58-0)

if-else-[Anweisung](#page-64-0)

elif[-Anweisung](#page-69-0)

[Anwendung](#page-76-0)

## <span id="page-77-0"></span>Sollte die Missachtung der Regeln für die Einrückung ein Fehler sein?

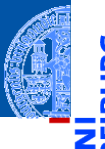

[Bedingungen](#page-1-0)

[Bedingte An](#page-57-0)weisungen

if[-Anweisung](#page-58-0)

if-else-[Anweisung](#page-64-0)

elif[-Anweisung](#page-69-0)

[Anwendung](#page-76-0)

[Zusammen](#page-104-0)fassung

# **Ja Nein**

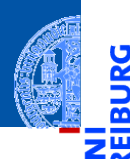

Ů

[Bedingungen](#page-1-0)

[Bedingte An](#page-57-0)weisungen

#### [Anwendung](#page-76-0)

[Auswerten eines](#page-77-0) Tests [Freizeitpark](#page-95-0)

[Zusammen](#page-104-0)fassung

# <span id="page-78-0"></span>[Anwendung](#page-78-0)

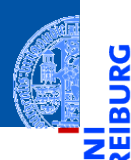

U

[Bedingungen](#page-1-0)

[Bedingte An](#page-57-0)weisungen

[Anwendung](#page-76-0)

[Auswerten eines](#page-77-0) Tests [Freizeitpark](#page-95-0)

[Zusammen](#page-104-0)fassung

### **Anwendung — Auswerten eines Tests**

## Anwendung — Auswerten eines Tests

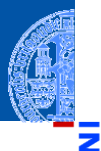

#### Bestanden oder nicht?

In einem Test kann eine maximale Punktzahl erreicht werden. Ein gewisser Prozentsatz an Punkten ist notwendig um den Test zu bestehen.

[Bedingungen](#page-1-0)

[Bedingte An](#page-57-0)weisungen

[Anwendung](#page-76-0)

[Auswerten eines](#page-77-0) **Tests** [Freizeitpark](#page-95-0)

## Anwendung — Auswerten eines Tests

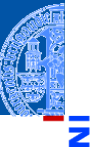

#### Bestanden oder nicht?

In einem Test kann eine maximale Punktzahl erreicht werden. Ein gewisser Prozentsatz an Punkten ist notwendig um den Test zu bestehen.

#### **Aufgabe**

Entwickle eine Funktion, die die Eingaben

- maximale Punktzahl,
- Prozentsatz zum Bestehen und
- tatsächlich erreichte Punktzahl

nimmt und als Ergebnis entweder 'pass' oder 'fail' liefert.

[Bedingungen](#page-1-0)

[Bedingte An](#page-57-0)weisungen

[Anwendung](#page-76-0)

[Auswerten eines](#page-77-0) **Tests** [Freizeitpark](#page-95-0)

## Schritt 1: Bezeichner und Datentypen

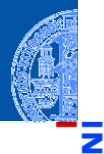

#### [Bedingungen](#page-1-0)

[Bedingte An](#page-57-0)weisungen

[Anwendung](#page-76-0)

[Auswerten eines](#page-77-0) **Tests** [Freizeitpark](#page-95-0)

[Zusammen](#page-104-0)fassung

### Entwickle eine Funktion result\_for, die die Eingaben

- max\_points: **int** maximale Punktzahl,
- percentage: **int** Prozentsatz zum Bestehen und
- points: **int** tatsächlich erreichte Punktzahl

nimmt und als Ergebnis entweder 'pass' oder 'fail' (vom Typ **str**) liefert.

- Bezeichner für Funktion und Parameter festlegen
- Typen der Parameter angeben
- Typ des Rückgabewertes angeben

Aufgabe

## Schritt 2: Funktionsgerüst

```
✞ ☎
def result_for (
       max_points : int ,
       percentage : int ,
       points : int) -> str:
   # fill in
   return
\left( \begin{array}{cc} 0 & \cdots & \cdots & \cdots \end{array} \right)
```
- Funktionsgerüst aufschreiben.
- Wenn klar ist, dass eine Zeile fortgesetzt werden muss (hier: innerhalb einer Parameterliste), wird das durch zusätzliche Einrückung gekennzeichnet.
- Typen werden durch Typannotationen ": **int**" für Parameter bzw. "-> str" für das Ergebnis angegeben (ab Python 3.6).

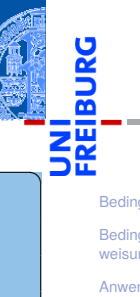

[Bedingungen](#page-1-0)

[Bedingte An](#page-57-0)weisungen

[Anwendung](#page-76-0)

[Auswerten eines](#page-77-0) **Torte** [Freizeitpark](#page-95-0)

## Schritt 3: Beispiele

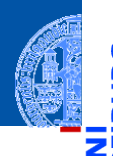

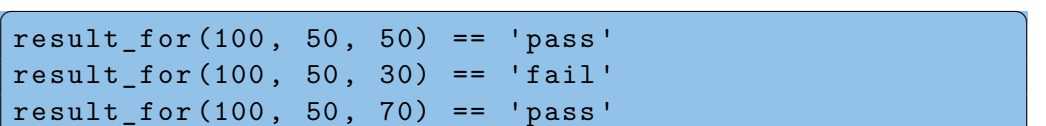

- Sinnvolle Beispiele erarbeiten
	- Eingaben so wählen, dass alle mögliche Ergebnisse erreicht werden.
	- Randfälle bedenken (z.B. points == max points, points == 0, percentage ==  $0$ , percentage ==  $100$ , ...

✝ ✆

- Ergebnisse der Beispiele von Hand ausrechnen!
- Die Beispiele dienen später als Tests, dass der Code zumindest für die Beispiele funktioniert.

[Bedingte An](#page-57-0)weisungen

[Anwendung](#page-76-0)

[Auswerten eines](#page-77-0) **Tests** [Freizeitpark](#page-95-0)

## Schritt 4: Funktionsrumpf ausfüllen

```
✞ ☎
def result_for (
       max_points : int ,
       percentage : int ,
       points : int) -> str:
   passed = ( points
       \ge max points * percentage / 100)
   if passed :
       return 'pass '
   else :
       return 'fail '
```
[Bedingungen](#page-1-0)

[Bedingte An](#page-57-0)weisungen

[Anwendung](#page-76-0)

[Auswerten eines](#page-77-0) **Tests** [Freizeitpark](#page-95-0)

[Zusammen](#page-104-0)fassung

- Die Zuweisung an passed erstreckt sich über zwei Zeilen.
- Dafür muss der Ausdruck rechts geklammert sein.
- $\blacksquare$  Zeilenumbruch vor dem Operator >=.

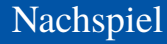

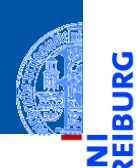

[Bedingungen](#page-1-0)

[Bedingte An](#page-57-0)weisungen

[Anwendung](#page-76-0)

[Auswerten eines](#page-77-0) Tests [Freizeitpark](#page-95-0)

[Zusammen](#page-104-0)fassung

Fertig?

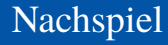

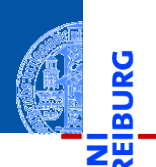

<mark>پ</mark>

[Bedingungen](#page-1-0)

[Bedingte An](#page-57-0)weisungen

[Anwendung](#page-76-0)

[Auswerten eines](#page-77-0) Tests [Freizeitpark](#page-95-0)

[Zusammen](#page-104-0)fassung

Fertig?  $\overline{\phantom{a}}$ 

Was ist, wenn  $\mathcal{L}_{\mathcal{A}}$ 

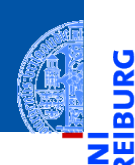

<mark>ي</mark>

[Bedingungen](#page-1-0)

[Bedingte An](#page-57-0)weisungen

[Anwendung](#page-76-0)

[Auswerten eines](#page-77-0) Tests [Freizeitpark](#page-95-0)

[Zusammen](#page-104-0)fassung

#### Fertig?  $\mathcal{L}$

- Was ist, wenn
	- max\_points < 0?

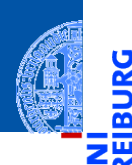

<u>پ</u>

≝

[Bedingungen](#page-1-0)

[Bedingte An](#page-57-0)weisungen

[Anwendung](#page-76-0)

[Auswerten eines](#page-77-0) Tests [Freizeitpark](#page-95-0)

[Zusammen](#page-104-0)fassung

#### Fertig?  $\mathcal{L}_{\mathcal{A}}$

- max\_points < 0?
- percentage < 0?

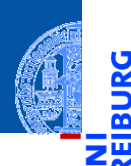

U

[Bedingungen](#page-1-0)

[Bedingte An](#page-57-0)weisungen

[Anwendung](#page-76-0)

[Auswerten eines](#page-77-0) Tests [Freizeitpark](#page-95-0)

[Zusammen](#page-104-0)fassung

#### Fertig?  $\mathcal{L}_{\mathcal{A}}$

- $max\_points < 0$ ?
- percentage  $< 0$ ?
- percentage > 100?

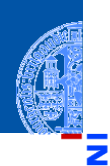

υ

[Bedingungen](#page-1-0)

[Bedingte An](#page-57-0)weisungen

[Anwendung](#page-76-0)

[Auswerten eines](#page-77-0) **Tests** [Freizeitpark](#page-95-0)

[Zusammen](#page-104-0)fassung

#### Fertig?  $\mathcal{L}_{\mathcal{A}}$

- $max\_points < 0$ ?
- percentage < 0?
- percentage > 100?
- points < 0?

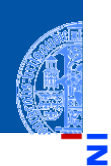

5

[Bedingungen](#page-1-0)

[Bedingte An](#page-57-0)weisungen

[Anwendung](#page-76-0)

[Auswerten eines](#page-77-0) Tests [Freizeitpark](#page-95-0)

[Zusammen](#page-104-0)fassung

#### Fertig?  $\mathbb{R}^n$

- max\_points < 0?
- percentage < 0?
- percentage > 100?
- points < 0?
- points > max\_points?

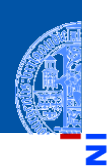

[Bedingungen](#page-1-0)

[Bedingte An](#page-57-0)weisungen

[Anwendung](#page-76-0)

[Auswerten eines](#page-77-0) **Tests** [Freizeitpark](#page-95-0)

[Zusammen](#page-104-0)fassung

#### Fertig?  $\overline{\phantom{a}}$

#### Was ist, wenn n.

- max\_points < 0?
- percentage < 0?
- percentage > 100?
- points < 0?
- points > max\_points?
- Wollen wir diese Fälle zulassen?

### Zwei Alternativen

5

### 1. Defensives Programmieren

Fange alle unerwünschten Fälle im Code ab und erzeuge eine Fehlermeldung.

[Bedingungen](#page-1-0)

[Bedingte An](#page-57-0)weisungen

[Anwendung](#page-76-0)

[Auswerten eines](#page-77-0) **Tests** [Freizeitpark](#page-95-0)

### <span id="page-95-0"></span>Zwei Alternativen

### 1. Defensives Programmieren

Fange alle unerwünschten Fälle im Code ab und erzeuge eine Fehlermeldung.

### 2. Design by Contract

Spezifiziere die Funktion und programmiere unter der Annahme, dass nur die zulässigen Fälle auftreten.

[Bedingungen](#page-1-0)

[Bedingte An](#page-57-0)weisungen

[Anwendung](#page-76-0)

[Auswerten eines](#page-77-0) **Tests** [Freizeitpark](#page-95-0)

### Zwei Alternativen

### 1. Defensives Programmieren

Fange alle unerwünschten Fälle im Code ab und erzeuge eine Fehlermeldung.

### 2. Design by Contract

Spezifiziere die Funktion und programmiere unter der Annahme, dass nur die zulässigen Fälle auftreten.

### Im Codebeispiel: Design by Contract

```
Annahmen (verschärfen den Typ)
```

```
ш
 max points >= 0
```

```
0 \leq percentage \leq 100
```

```
0 \leq points \leq max points
```
[Bedingungen](#page-1-0)

[Bedingte An](#page-57-0)weisungen

[Anwendung](#page-76-0)

[Auswerten eines](#page-77-0) **Tests** [Freizeitpark](#page-95-0)

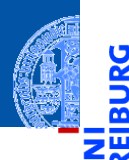

Ů

[Bedingungen](#page-1-0)

[Bedingte An](#page-57-0)weisungen

[Anwendung](#page-76-0)

[Auswerten eines](#page-77-0) Tests

[Freizeitpark](#page-95-0)

## Anwendung — Freizeitpark **Anwendung — Freizeitpark**

### Anwendung — Freizeitpark

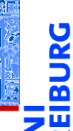

#### Mitfahren oder nicht?

In einem Freizeitpark gibt es verschiedene Attraktionen, die mit Alters- und Größenbeschränkungen belegt sind.

[Bedingungen](#page-1-0)

[Bedingte An](#page-57-0)weisungen

[Anwendung](#page-76-0)

[Auswerten eines](#page-77-0) Tests

[Freizeitpark](#page-95-0)

### Anwendung — Freizeitpark

### Mitfahren oder nicht?

In einem Freizeitpark gibt es verschiedene Attraktionen, die mit Alters- und Größenbeschränkungen belegt sind.

### Beispiel

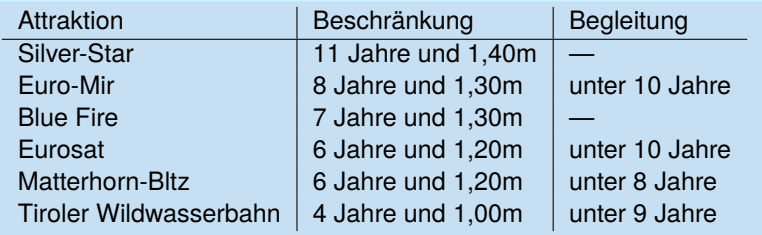

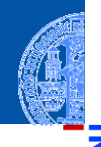

[Bedingungen](#page-1-0)

[Bedingte An](#page-57-0)weisungen

[Anwendung](#page-76-0)

[Auswerten eines](#page-77-0) Tests

[Freizeitpark](#page-95-0)

### Anwendung — Freizeitpark

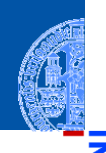

[Bedingungen](#page-1-0)

[Bedingte An](#page-57-0)weisungen

[Anwendung](#page-76-0) [Auswerten eines](#page-77-0) Tests

[Freizeitpark](#page-95-0)

[Zusammen](#page-104-0)fassung

### Aufgabe

Entwickle eine Funktion zur Einlasskontrolle bei Euro-Mir, die als Eingaben

- das Alter, ш
- die Größe und
- ob ein erwachsener Begleiter dabei ist ш

nimmt und als Ergebnis entweder 'Du␣darfst␣mitfahren!' oder

'Du␣musst␣leider␣draussenbleiben.' liefert.

## Schritt 1: Bezeichner und Datentypen

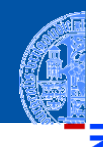

[Bedingungen](#page-1-0)

[Bedingte An](#page-57-0)weisungen

[Anwendung](#page-76-0) [Auswerten eines](#page-77-0) Tests

[Freizeitpark](#page-95-0)

[Zusammen](#page-104-0)fassung

### **Aufgabe**

Entwickle eine Funktion admit\_euro\_mir zur Einlasskontrolle bei Euro-Mir, die als Eingaben

- age: **int das Alter (in Jahren)**,
- height: **int** die Größe (in cm) und
- accompanied: **bool** ob ein erwachsener Begleiter dabei ist

nimmt und als Ergebnis entweder True ('Du darfst mitfahren!') oder False ('Du musst draussenbleiben.') -> **bool** liefert.

Festlegen von Einheiten für die Eingaben!

## Schritt 2: Funktionsgerüst

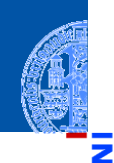

[Bedingungen](#page-1-0)

[Bedingte An](#page-57-0)weisungen

```
Anwendung
Auswerten eines
```
Tests [Freizeitpark](#page-95-0)

[Zusammen](#page-104-0)fassung

```
✞ ☎
def admit_euro_mir (
      age : int ,
      height : int ,
      accompanied : bool
      ) -> bool :
   # fill in
   return
```
### Schritt 3: Beispiele

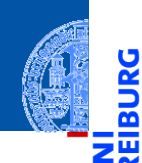

Ů

[Bedingungen](#page-1-0)

[Bedingte An](#page-57-0)weisungen

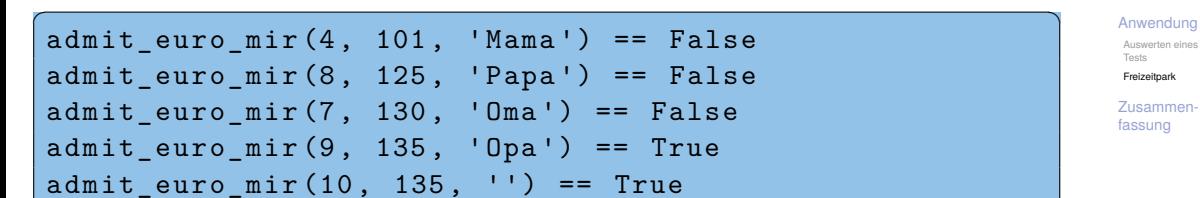

## <span id="page-104-0"></span>Schritt 4: Funktionsrumpf ausfüllen

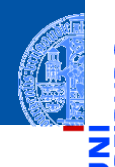

```
✞ ☎
def admit_euro_mir (
       age : int ,
       height : int ,
       accompanied : bool
       ) -> bool :
   age_ok = age > = 8height_ok = height >= 130return ( age_ok
       and height_ok
       and ( age >= 10 or accompanied ))
```
[Bedingungen](#page-1-0)

[Bedingte An](#page-57-0)weisungen

[Anwendung](#page-76-0) [Auswerten eines](#page-77-0) Tests

[Freizeitpark](#page-95-0)

[Zusammen](#page-104-0)fassung

### Weitere Möglichkeiten

[Bedingungen](#page-1-0)

[Bedingte An](#page-57-0)weisungen

[Anwendung](#page-76-0)

[Auswerten eines](#page-77-0) Tests

[Freizeitpark](#page-95-0)

- Entwickle eine admit Funktion, die die Bedingungen aus den globalen Variablen min\_age, min\_height und min\_age\_alone berechnet.
- Ändere die Funktion, so dass sie einen String ausgibt, der bei einer Zurückweisung den Grund angibt. Zum Beispiel 'Du␣bist␣zu␣klein.', 'Du␣bist␣zu␣jung.' usw.

<span id="page-106-0"></span>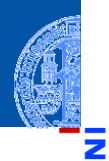

υ

[Bedingungen](#page-1-0)

[Bedingte An](#page-57-0)weisungen

[Anwendung](#page-76-0)

Zusammen-<br>fassung

## Zusammenfassung

- **bool** ist ein weiterer Datentyp, dessen einzige Werte True und False sind.
- Vergleiche, wie z.B. == oder <, liefern Boolesche Werte.
- Boolesche Werte werden bei Bedarf nach int konvertiert, wobei True  $\mapsto$  1 und False  $\mapsto$  0 gilt.
- Nullwerte werden als False interpretiert, alle anderen Werte als True.
- Bedingte Anweisungen (**if**-(**elif**)-**else**) erlauben die Auswahl zwischen alternativen Anweisungen.
- Checkliste zum Entwurf von Funktionen: Bezeichner und Datentypen, Funktionsgerüst, Beispiele, Funktionsrumpf

[Bedingte An](#page-57-0)weisungen

[Anwendung](#page-76-0)